| Hall Ticket No Course Code: AITCO | Hall Ticket No | Course |  |  |  |  |  |  |  |  |  |  | Hall Ticket No |
|-----------------------------------|----------------|--------|--|--|--|--|--|--|--|--|--|--|----------------|
|-----------------------------------|----------------|--------|--|--|--|--|--|--|--|--|--|--|----------------|

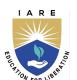

## **INSTITUTE OF AERONAUTICAL ENGINEERING**

(Autonomous)

Dundigal, Hyderabad - 500 043

# B.Tech V SEMESTER END EXAMINATIONS (REGULAR) - DECEMBER 2022 Regulation: UG20

### WEB APPLICATION DEVELOPMENT

Time: 2 Hours (Common to CSE | CSE (CS) | CSIT | IT) Max Marks: 70

Answer ALL questions in Module I and II

Answer ONE out of two questions in Modules III, IV and V

All Questions Carry Equal Marks

All parts of the question must be answered in one place only

#### MODULE - I

- 1. (a) Write the difference between HTML elements and tags. Explain the role of customization modelling with example. [BL: Understand | CO: 1|Marks: 7]
  - (b) Build a HTML document that has the form with the following controls:

[BL: Apply CO: 1 Marks: 7]

- i) A text box to collect the customer's name.
- ii) Four checkboxes, one each for the following items:
  - Four HTML textbooks for Rs.1000.
  - Eight XML textbooks for Rs.2000.
  - Four Javabeans books for Rs.2500.
  - Eight UML textbooks for Rs.1500.

#### MODULE - II

- 2. (a) Explain the need of bootstrap in web applications and with help of code create a form using bootstrap. [BL: Understand| CO: 2|Marks: 7]
  - (b) Build a basic bootstrap table that has a light padding and user interface dropdowns through bootstrap.

    [BL: Apply | CO: 2|Marks: 7]

#### MODULE - III

- 3. (a) Classify the different ways an HTML element can be accessed in a JavaScript code? Explain any 3 JavaScript operators with example. [BL: Understand] CO: 3|Marks: 7]
  - (b) Write a JavaScript to design a simple calculator to perform the following operations: sum, product, difference and quotient. [BL: Apply| CO: 3|Marks: 7]
- 4. (a) How can you convert the string of any base to an integer in JavaScript? Briefly explain AJAX. [BL: Understand | CO: 4|Marks: 7]
  - (b) Develop a JavaScript code that displays text "TEXT-GROWING" with increasing font size in the interval of 100ms in RED COLOR, when the font size reaches 50pt it displays "TEXT SHRINKING" in BLUE color. Then the font size decreases to 5pt. [BL: Apply] CO: 4|Marks: 7|

#### MODULE - IV

- 5. (a) What is short circuit operator in conditional rendering? Describe local storage method in REACT application. [BL: Understand] CO: 5|Marks: 7]
  - (b) Develop the program to create a state component and subscribe button, when clicked the button to display thank you message. [BL: Apply| CO: 5|Marks: 7]
- 6. (a) Summarize the role of reducer. Explain reducer and demonstrate with help of simple code for reducer. [BL: Understand] CO: 5|Marks: 7]
  - (b) Write down the program to create react-redux application with following validations:
    - i) Create two buttons one will increment the value by 2 and another will decrement the value by 2.
    - ii) If the value is 0, it will not get decremented we can only increment it.

[BL: Apply CO: 5 | Marks: 7]

### MODULE - V

- 7. (a) List the steps in integrating REDUX with API. Explain REDUX API middleware with example code. [BL: Understand] CO: 6|Marks: 7]
  - (b) "In React, everything is a component." Elucidate the statement with proper explaination.

[BL: Apply CO: 6 | Marks: 7]

- 8. (a) How do you create REACT app? Demonstrate the loading state using API with help of simple program.

  [BL: Understand | CO: 6|Marks: 7]
  - (b) Write a code example to demonstrate embedding two or more components into one.

[BL: Apply CO: 6 | Marks: 7]

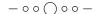